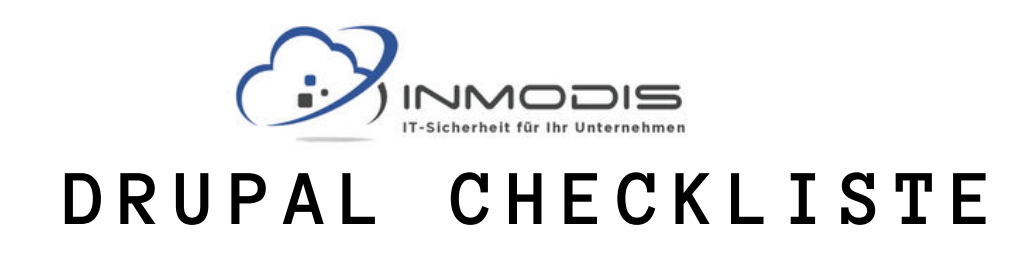

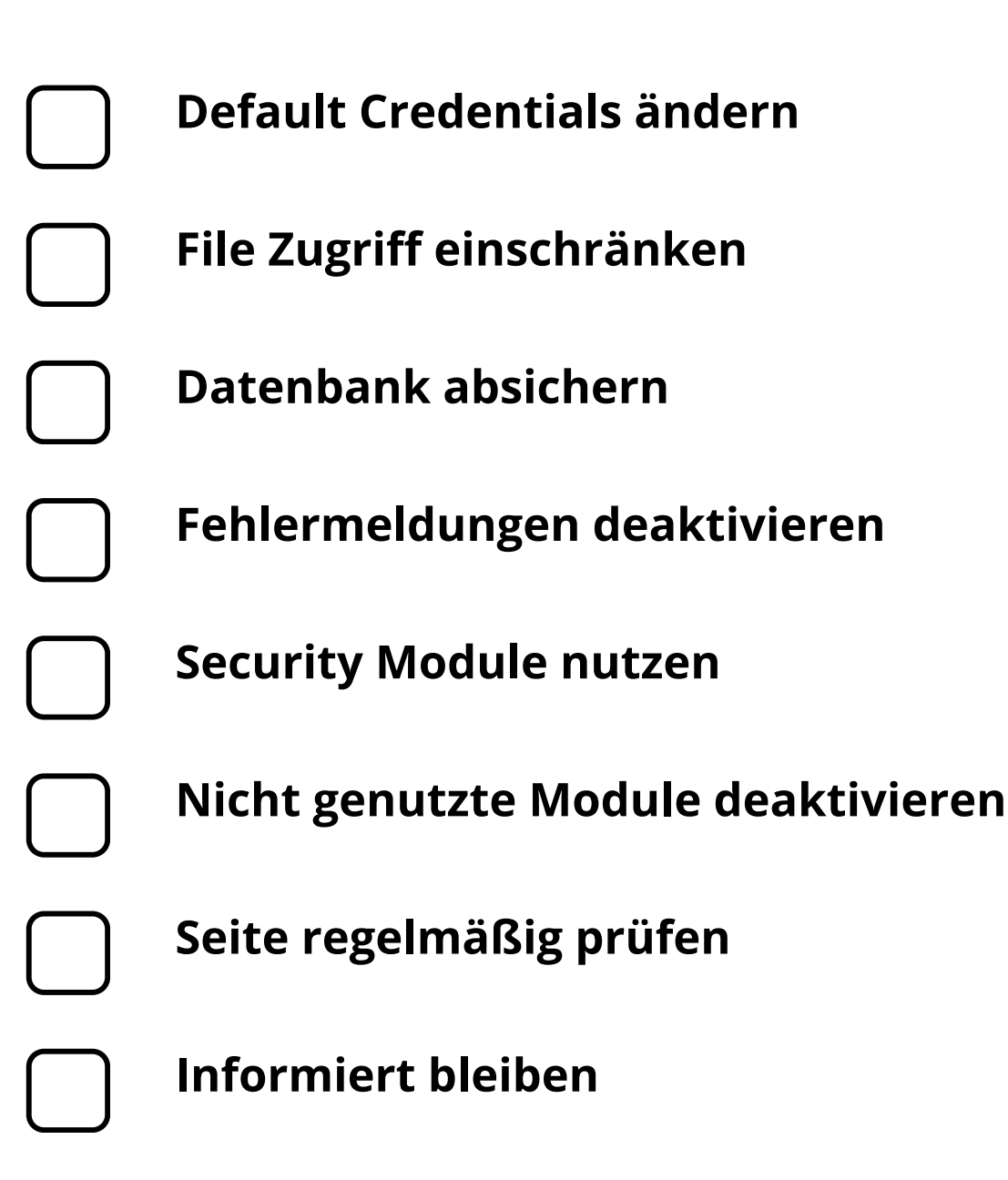

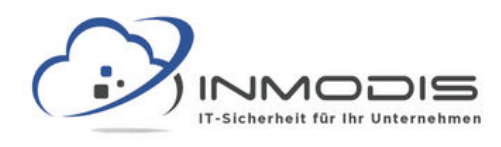

# **D R U P A L C H E C K L I S T E**

### **Default Credentials ändern**

Nach der Installation sind die Default Credentials admin/amdin@123 und sollten sofort geändert werden.

# **File Zugriff einschränken**

Im .htaccess file können Zugriffsberechtigungen für sensible Files (upgrade.php, authorize.php. cron.php etc.) vergeben werden.

# **Datenbank absichern**

In settings.php sollte ein selbstgewähltes Prefix für Tabellen der Datenbank angegeben werden (erschwert SQL Injections).

# **Fehlermeldungen deaktivieren**

Unter Configuration/ Development/ Logging and Errors, sollten Error Reports auf "None" gesetzt werden.

#### **Security Module nutzen**

Security Module können die Sicherheit einer Drupal Anwendung weiter erhöhen.

#### **Nicht genutzte Module deaktivieren**

Module die nicht mehr genutzt werden sollten deaktiviert werden um die Angriffsfläche der Seite zu minimieren.

# **Seite regelmäßig prüfen**

Mit dem Security Reviews Modul sollte die Seite in regelmäßigen Abständen auf ihre Sicherheit überprüft werden.

#### **Informiert bleiben**

Unter drupal.org/security veröffentlicht das Entwicklerteam Meldungen zu Sicherheitslücken und Schwachstellen.

#### **[w w w . i n m o d i s . d e](http://www.inmodis.de/) | + 4 9 ( 0 ) 9 4 9 1 / 7 4 2 9 8 8 5 - 0**